# **SIMULATION LABORATORY**

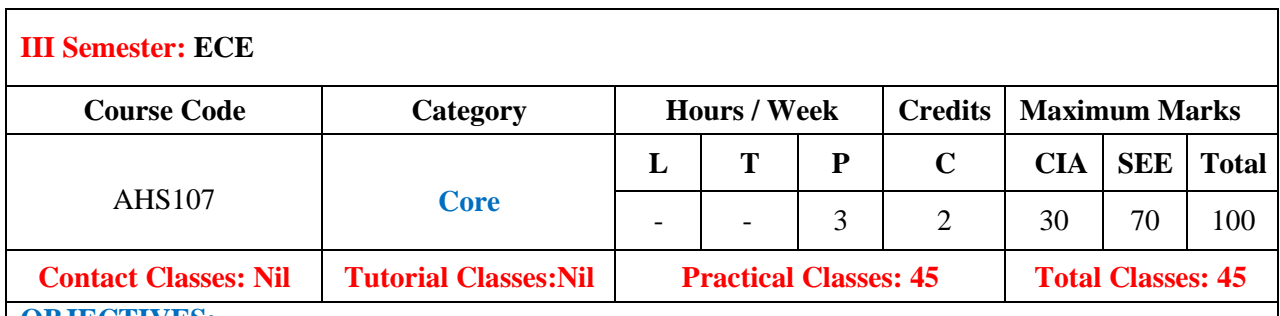

#### **OBJECTIVES:**

### **The course should enable the students to:**

- I. Analyze the generation Various Signals and Sequences in MATLAB, including the operations on Signals and Sequences.
- II. Compute convolution and correlation of various signals.
- III. Analyze the Fourier Transform of a given signal and plotting its magnitude and phase spectrum.

# **COURSE LEARNING OUTCOMES (CLOs):**

### **The students should enable to:**

- 1. Understand Basics of MATLAB syntax, functions and programming
- 2. Analyze the generation Various Signals and Sequences in MATLAB.
- 3. Perform various operations on the signals including Time shifting, Scaling, Reversal, Amplitude Scaling.
- 4. Compute the Fourier Transform of a given signal and plotting its magnitude and phase spectrum.
- 5. Determine the Convolution between Signals and sequences.
- 6. Determine the Correlation between Signals and sequences.
- 7. Verification of Weiner-Khinchine Relations i.e Auto Correlation and Power Spectral Density forms Fourier transform pair.
- 8. Verification of time shifting and time reversal properties of Fourier Transform.
- 9. Remember for Locating the Zeros and Poles and plotting the Pole-Zero maps Z-Plane for the given transfer function.
- 10. Draw Distribution and density functions of standard random variables.
- 11. Verify Gibbs Phenomenon and understand the concept of fourier series of a signal.
- 12. Generation of Gaussian noise ( Real and Complex), Computation of its mean, M.S. Value and its Skew.
- 13. Analyze and synthesize different signals for a wide application range.

## **LIST OF EXPERIMENTS**

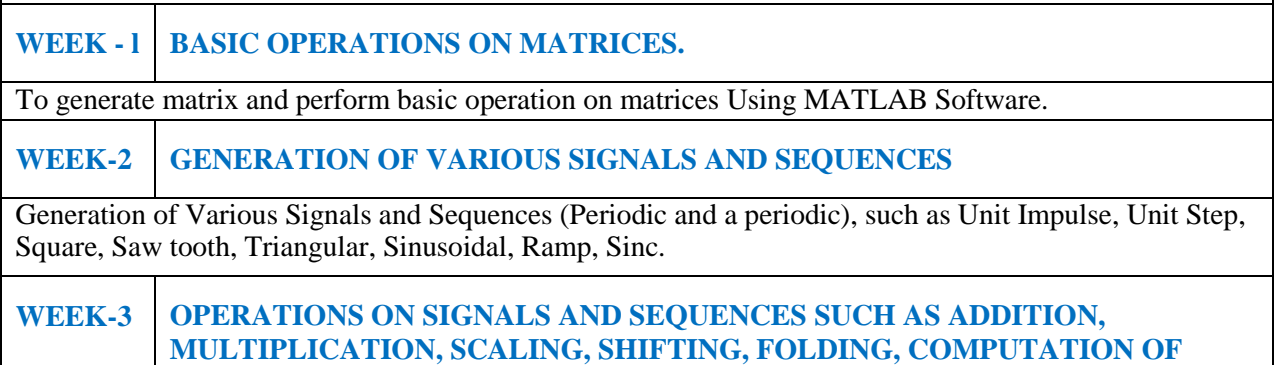

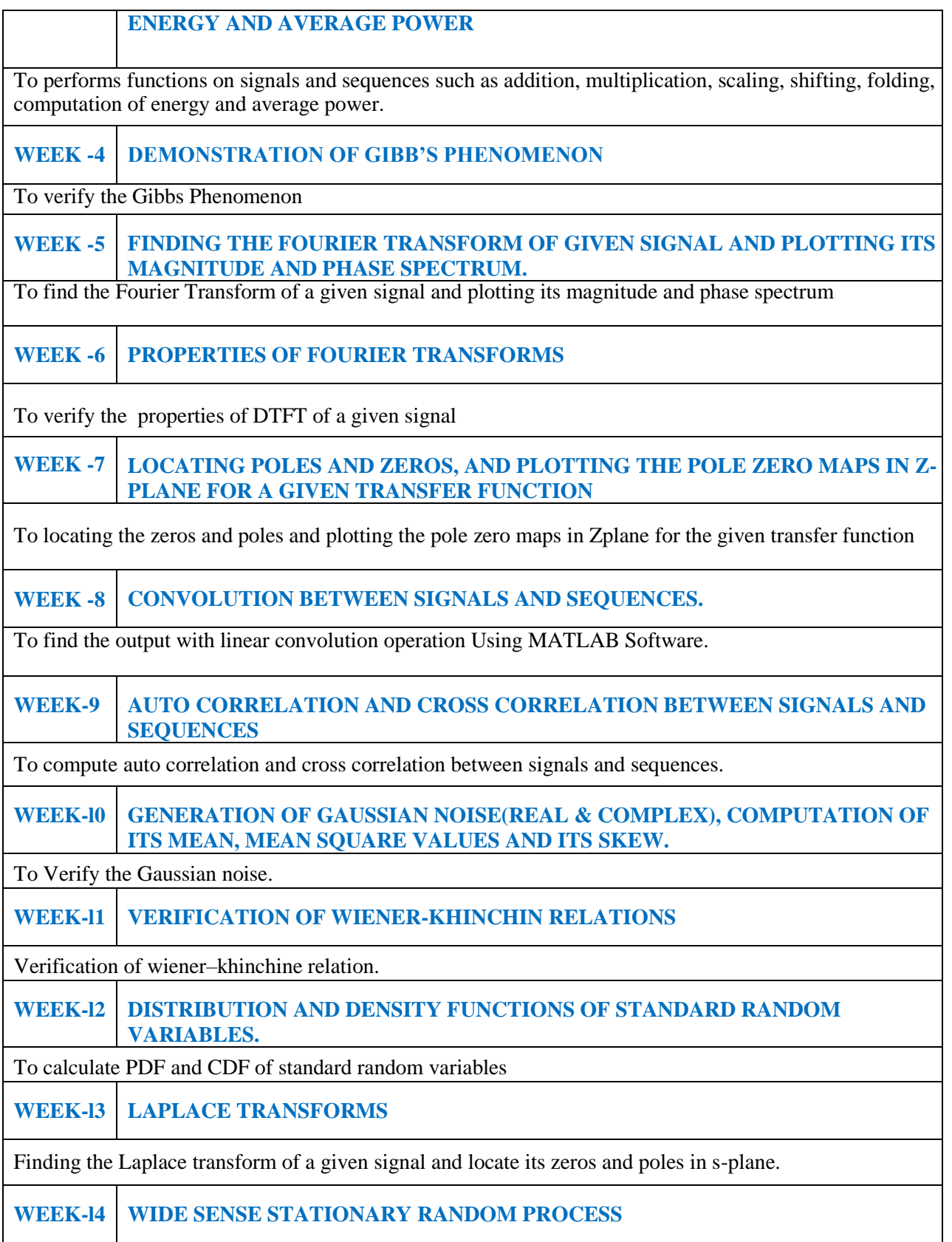

Checking a random process for stationary in wide sense by using MATLAB.

### **Text Books:**

1. S. Varadarajan , M. M. Prasada Reddy , M. Jithendra Reddy , "Signals and systems introduces MATLAB programs", I K International Publishing House Pvt. Ltd, 2016.

2. Scott L. Miller, Donald G. Childers, "Probability and Random Processes: With Application to Signal Processing and communications", Elsevier, 2004.

**Reference Books:**

1.Krister Ahlersten, "An Introduction to Mat lab", Book Boon, 2012.

2.K. S. Suresh Kumar, "Electric Circuit Analysis", Pearson Education, 1st Edition, 2013.

**Web References:**

1.<http://in.mathworks.com/help/matlab>

2. http://web.mit.edu/acmath/matlab/course16/16.62x/16.62x\_Matlab.pdf

**SOFTWARE AND HARDWARE REQUIREMENTS FOR A BATCH OF 24 STUDENTS:**

**HARDWARE:** Desktop Computer Systems 36 no's

**SOFTWARE:** MATLAB R2015a